# **EXPRESSÕES ARITMÉTICAS – PARTE 1**

### **5.1 Operadores aritméticos**

Os operadores aritméticos definem as operações aritméticas que podem ser realizadas sobre os números inteiros e reais. Para os inteiros, as operações aritméticas são a adição, subtração, multiplicação e resto. Para os números reais, as operações aritméticas são a adição, subtração, multiplicação e divisão. Nesta aula, restringiremos nossa atenção aos números inteiros apenas. Na linguagem Portugol, os operadores aritméticos correspondentes às operações definidas sobre os inteiros são

- $\bullet$  + (adição)
- *• −* (subtração ou menos unário)
- *• ∗* (multiplicação)
- *• \* (divisão *inteira*)
- *•* % (resto aplicado apenas aos valores inteiros).

Com os operadores acima, podemos escrever *expressões aritméticas* que envolvem constantes e variáveis inteiras. Por exemplo, suponha que *a*, *b* e *c* sejam variáveis do tipo inteiro. Então, temos que

 $a + b + c$ ,  $a - b * c \% 2$ , e  $-5 + 3 * 8 \setminus 2$ 

são todas expressões aritméticas *válidas* na linguagem Portugol.

Nos exemplos acima, tivemos o cuidado de usar operandos do *mesmo tipo*. A razão para tal é que, por definição, cada operador aritmético atua sobre valores de um mesmo tipo e o resultado da operação deve sempre ser um valor do mesmo tipo dos operandos. Logo, não faz sentido escrevermos algo como *a* + 2 quando *a* é uma variável ou constante do tipo real, pois existe uma ambigüidade em relação ao resultado da operação. No entanto, como veremos mais adiante, podemos definir *regras semânticas* associadas aos operadores que nos permitem interpretar, de forma única, o resultado da operação aritmética correspondente. Tais regras nos permitirão escrever expressões aritméticas envolvendo variáveis e constantes dos tipos inteiro e real.

## **5.2 Precedência de operadores**

Qual é o valor da expressão aritmética

5 *∗* 3 % 2 ?

Podemos dizer que o valor da expressão é igual a 1, se avaliarmos 5 *∗* 3 primeiro e, depois, 15 % 2, ou podemos dizer que é igual a 5 se avaliarmos 3 % 2 primeiro e, depois, 5 *∗* 1. As duas respostas são igualmente válidas. No entanto, como não podemos permitir ambigüidades em algoritmos, devemos definir **regras de precedência** de operadores, que são regras para definir a ordem em que os operadores aritméticos que vimos são aplicados em uma expressão aritmética qualquer.

Na linguagem Portugol, os operadores possuem **prioridades** associadas com eles. A operação associada a um operador com prioridade *p* é sempre executada *antes* da operação associada a um operador com prioridade *q* sempre que *p > q*. Quando *p* = *q*, a operação correspondente ao operador mais à esquerda é executado. O operador de maior prioridade é o **menos unário**, *−*. Em seguida, temos os operadores *∗*, *\* e %. Finalmente, com a prioridade mais baixa, temos os operadores + e *−*, onde + e *−* são os operadores de adição e subtração, respectivamente. A Tabela 5.1 resume essas prioridades.

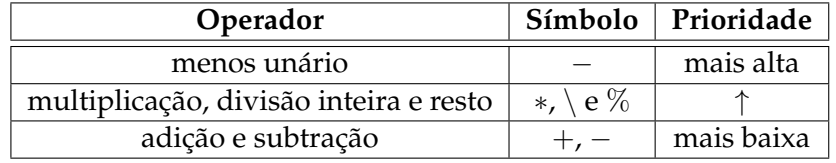

Tabela 5.1: Operadores aritméticos sobre os inteiros e suas prioridades.

Por exemplo, em

 $a + b + c$ ,

a operação *a* + *b* é realizada e, em seguida, o resultado dela é adicionado ao valor de *c*, pois os operadores possuem a mesma prioridade e, portanto, as operações são realizadas da esquerda para a direita.

Na expressão aritmética

$$
a-b*c\,\%\,2\,,
$$

a operação *b ∗ c* é efetuada primeiro e, em seguida, o resto da divisão de *b ∗ c* por 2 é calculado. Finalmente, o resto é subtraído de *a*. Note que a multiplicação foi efetuada antes da divisão, pois os operadores *∗* e % possuem a mesma prioridade, mas *∗* está mais à esquerda.

Uma boa forma de se familiarizar com os operadores aritméticos e as regras de precedência é escrevendo algoritmos para escrever o resultado de expressões aritméticas. O Algoritmo 5.1 calcula e escreve, usando a instrução escreval, o resultado de expressões envolvendo números inteiros. A instrução escreval faz o mesmo que a instrução escreva, mas gera um "salto de linha" após a escrita. Um algoritmo mais interessante, o Algoritmo 5.2, recebe, como entrada, três inteiros quaisquer e calcula e escreve o resultado de algumas expressões aritméticas envolvendo os inteiros lidos.

# **5.3 Alteração de prioridades**

Algumas vezes é desejável alterar a ordem (imposta pelas regras de precedência) segundo a qual as operações são realizadas em uma expressão aritmética. Para tal, fazemos uso de *parênteses*. Por hipótese, todo operador possui prioridade mais baixa do que a dos parênteses. Isto garante que os operandos correspondentes ao valor das expressões entre parênteses sejam calculados *antes* de serem usados pelos demais operadores. É importante destacar que os parênteses devem ocorrer em *pares* (um aberto e um fechado) nas expressões e podem ocorrer "aninhados" em diversos níveis.

Algoritmo 5.1: Algoritmo para calcular algumas expressões aritméticas envolvendo números inteiros.

```
1 algoritmo "Calculo de expressoes aritmeticas"
2
3 inicio
4 escreval( "O resultado da expressao 5 * 3 % 2 e: ", 5 * 3 % 2 )
5
6 escreval( "O resultado da expressao -5 * 3 % 2 \ 8 e: ", -5 * 3 % 2 \ 8 )
7
8 escreval( "O resultado da expressao -5 - 3 - 6 * 3 e: ", -5 - 3 - 6 * 3 )
9
10 fimalgoritmo
```
Por exemplo, na expressão

$$
(a-b)*(c\%\,2),
$$

a operação *a − b* é realizada primeiro. Em seguida, a operação *c* % 2 é realizada e, por último, a multiplicação dos resultados das duas operações anteriores entre os parênteses é realizada. Mas, como sabemos disso? A idéia é imaginar as expressões entre parênteses como operandos a serem "descobertos". Com isso em mente, a expressão acima pode ser imaginada como tendo a forma

$$
\mathit{op}_1 \ * \ \mathit{op}_2 \,,
$$

onde *op*<sub>1</sub> e *op*<sub>2</sub> são as expressões (*a* − *b*) e (*c* % 2). Então, o que temos é uma simples multiplicação de dois valores*, op<sub>1</sub> e op<sub>2</sub>. No entanto, para que esta multiplicação seja realizada,* precisamos dos valores  $op_1$  e  $op_2$ . Para tal, **assumimos** que o valor,  $op_1$ , à esquerda do operador de multiplicação*,* ∗, será obtido antes do valor,  $op_2$ , à direita dele. Para calcular  $op_1$ , avaliamos a expressão

*a − b ,*

que se encontra dentro do parênteses. Neste momento, descobrimos que a subtração *a − b* é a primeira operação aritmética *realizada*. Uma vez que o valor  $\mathit{op}_1$  tenha sido descoberto, avaliamos

 $c\,\% \,2$ .

que é a expressão correspondente ao valor  $\mathit{op}_2$ . Neste momento, descobrimos que a operação de resto de divisão, *c* % 2, é a segunda operação aritmética *realizada*. Neste momento, dispomos dos valores  $op_1$  e  $op_2$  e, portanto, podemos realizar a multiplicação  $op_1 \; * \; op_2$ , que passa a ser

a terceira operação realizada. Logo, os operadores são aplicados na ordem *−*, % e *∗*. Usamos a notação

$$
(a-1 \, b) *_3 (c \, \mathcal{C}_2 \, 2)
$$

para indicar este fato. Isto é, os operadores possuem índices que indicam a ordem em que são aplicados.

Algoritmo 5.2: Algoritmo para calcular algumas expressões aritméticas com variáveis inteiras.

```
1 algoritmo "Expressoes aritmeticas envolvendo variaveis e constantes"
2 var
3 a , b , c : inteiro
4 inicio
5 escreva( "Entre com o valor da variavel a: " )
6 leia( a )
7
8 escreva( "Entre com o valor da variavel b: " )
9 leia( b )
10
11 escreva( "Entre com o valor da variavel c: " )
12 leia( c )
13
14 escreval( "O resultado da expressao a * b % c e: ", a * b % c )
15
16 escreval( "O resultado da expressao -a * b % c * 8 e: ", -a * b % c * 8 )
17
18 escreval( "O resultado da expressao -a - b - c * 3 e: ", -a - b - c * 3 )
19
20 fimalgoritmo
```
A expressão

$$
((2+3)-(1+2))*3-(3+(3-2))
$$

é bem mais complexa do que a anterior, mas podemos determinar a ordem em que os operadores são aplicados da mesma forma que antes. O primeiro passo é substituir as expressões dentro dos parênteses por operandos a serem descobertos. Isto é feito para os parênteses mais externos:

$$
op_1 * 3 - op_2.
$$

Agora, vemos que se os valores entre parênteses fossem conhecidos, haveria apenas duas operações a serem realizadas: uma multiplicação e uma adição. A multiplição possui prioridade sobre a adição e ela precisa do valor  $\mathit{op}_1$  para ser realizada. Então, considere a expressão correspondente a  $op_1$ :

$$
(2+3)-(1+2).
$$

Esta expressão contém outras expressões dentro de parênteses e, assim como antes, ela pode ser vista como

$$
\mathit{op}_3~-~\mathit{op}_4~.
$$

onde  $\mathfrak{op}_3$  e  $\mathfrak{op}_4$  correspondem às expressões  $2+3$  e  $1+2$ , respectivamente. Para realizarmos a operação de subtração acima, precisamos dos valores  $\mathit{op}_3$  e  $\mathit{op}_4$ . Por estar à esquerda do

operador, o valor  $\mathit{op}_3$  é descoberto primeiro. Isto implica que a primeira operação realizada é a adição

e a próxima é a adição

Em seguida, temos a subtração *o* $p$ <sub>3</sub> − *op*<sub>4</sub>:

$$
\left( 2+3\right) -\left( 1+2\right) .
$$

Depois que a subtração acima for realizada, o valor  $\mathit{op}_1$  se torna conhecido e, consequentemente, a multiplicação *op*<sup>1</sup> *∗* 3 pode ser realizada, tornando-se a quarta operação realizada. O resultado desta operação é o primeiro operando disponível da subtração em  $op_1 * 3 - op_2$ . Mas, esta subtração não pode ser efetuada antes do valor  $\mathit{op}_2$  ser conhecido, ou seja, antes da expressão

 $3 + (3 - 2)$ 

ser avaliada. Assim como fizemos antes, podemos imaginar a expressão acima tendo a forma

 $3 + op_5$ ,

onde *op*<sup>5</sup> é o valor da expressão, 3 *−* 2, entre parênteses. A adição na expressão acima precisa do valor *op*<sub>5</sub> para ser realizada. Isto significa que a subtração 3 − 2 é a quinta operação realizada. Depois dela, a adição  $3\,+\,$   $\mathit{op}_5$  é realizada, tornando-se a sexta operação realizada. Logo em seguida, o valor  $\mathit{op}_2$  se torna conhecido, o que possibilita a realização da sétima e última operação, que é a subtração em *op*<sup>1</sup> *∗* 3 *− op*<sup>2</sup> . Usando a notação de subscrito, temos a seguinte ordem:

$$
((2+_1 3) -_3 (1+_2 2)) *_4 3 -_7 (3+_6 (3 -_5 2)).
$$

### **5.4 A instrução de atribuição**

Quando utilizamos expressões aritméticas em nossos algoritmos, necessitaremos, muito freqüentemente, armazenar o valor da expressão em uma variável. Como vimos na Aula **??**, a atribuição de um valor a uma variável pode ser realizada através da instrução de leitura leia ou do operador de atribuição <-. A instrução leia é usada *apenas* quando o valor a ser atribuído à variável é fornecido como entrada para o algoritmo. Como o valor que queremos atribuir à variável é resultante da avaliação de uma expressão aritmética, devemos usar o operador de atribuição.

Por exemplo, suponha que o resultado da expressão

$$
5 * \% 2
$$

deva ser atribuído a uma variável inteira de nome *resultado*. Então, a atribuição pode ser realizada da seguinte forma:

$$
resultado < -5 * \% 2
$$

Para um exemplo mais concreto do uso do operador de atribuição, considere o Algoritmo 5.3, que lê dois números inteiros, calcula o quadrado da soma dos dois números lidos, atribui o resultado a uma variável inteira, usando o operador <-, e escreve o valor da variável.

DIM0320 - DIMAP/UFRN PROF. MARCELO F. SIQUEIRA, ED. PROF. UMBERTO S. COSTA

 $2 + 3$ 

 $1 + 2$ .

## **5.5 Exercícios resolvidos**

1. Considere a expressão polinomial

$$
5x^3 + 7x^2 - 3x - 1\,,
$$

onde *x* é uma variável. Escreva a expressão acima usando a linguagem Portugol. solução:

$$
5 * x * x * x + 7 * x * x - 3 * x - 1.
$$

2. Avalie a seguinte expressão aritmética de acordo com as regras de precedência da linguagem Portugol:

 $2 - 3 * 5$ 

solução:

$$
2 - 3 \times 5 = 2 - 15 = -13.
$$

Algoritmo 5.3: Algoritmo para calcular o quadrado da soma de dois inteiros.

```
1 algoritmo "Quadrado da soma de 2 inteiros"
2 var
3 a , b , quadrado : inteiro
4 inicio
5 escreva( "Entre com o primeiro inteiro: " )
6 leia( a )
7
8 escreva( "Entre com o segundo inteiro: " )
9 leia( b )
10
11 quadrado <- ( a + b ) * ( a + b )
12
13 escreva ( "O quadrado da soma dos inteiros lidos e: " , quadrado )
14 fimalgoritmo
```
## **5.6 Exercícios propostos**

1. Escreva a expressão abaixo usando a linguagem Portugol:

$$
x_0+v\cdot t
$$

2. Avalie a seguinte expressão aritmética de acordo com as regras de precedência da linguagem Portugol:

$$
(2-3)*5
$$

3. Suponha que a linha 11 do Algoritmo 5.3 seja substituída por

$$
quadrado < -a + b * a + b
$$

Você acha que o algoritmo continuará correto? Justifique sua resposta.

4. Suponha que a linha 11 do Algoritmo 5.3 seja substituída pelas duas seguintes linhas:

quadrado  $\lt$ - a + b

quadrado <- quadrado *∗* quadrado

Você acha que o algoritmo continuará correto? Justifique sua resposta.

- 5. Escreva um algoritmo, usando a linguagem Portugol, para ler dois números inteiros, calcular o cubo da soma desses dois números e escrever o resultado calculado como saída.
- 6. Implemente o algoritmo anterior usando a ferramenta VISUALG.